#### , tushu007.com

## <<Word·Excel·PowerPo>>

<<Word·Excel·PowerPoint2003

- 13 ISBN 9787111153795
- 10 ISBN 7111153790

出版时间:2005-1

页数:318

PDF

http://www.tushu007.com

#### , tushu007.com

#### <<Word·Excel·PowerPo>>

 《Word·Excel ·PowerPoint 2003 入门与实例教程》分为2篇,共18章。 1 1-15 Microsoft Word 2003 Excel 2003 PowerPoint 2003<br>2 16-18 Word Excel 2003 Word Excel PowerPoint

# <<Word·Excel·PowerPo>>

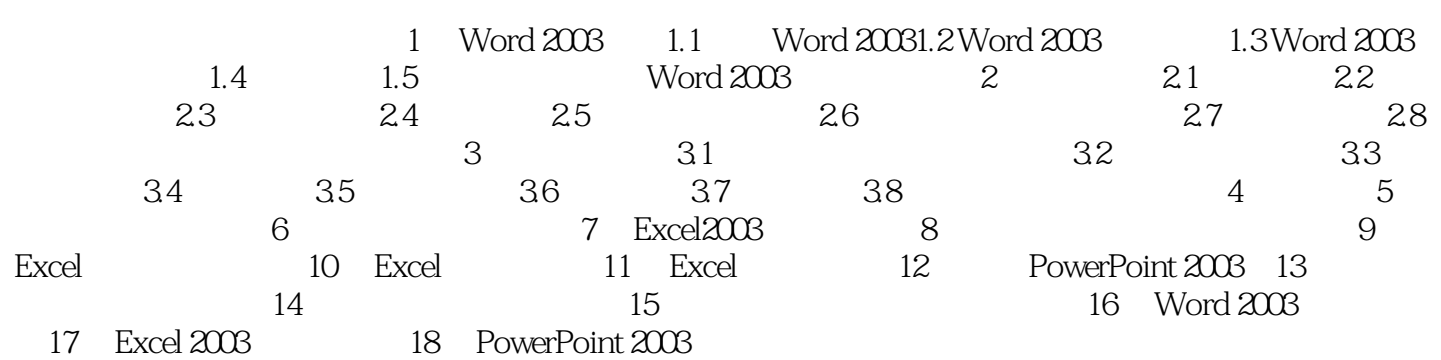

## , tushu007.com

## <<Word·Excel·PowerPo>>

本站所提供下载的PDF图书仅提供预览和简介,请支持正版图书。

更多资源请访问:http://www.tushu007.com